Subject: How to get stunting data from datasets Posted by erizga on Thu, 18 Jan 2018 18:45:34 GMT [View Forum Message](https://userforum.dhsprogram.com/index.php?t=rview&th=6704&goto=13886#msg_13886) <> [Reply to Message](https://userforum.dhsprogram.com/index.php?t=post&reply_to=13886)

Hi, thank you for the access to Indonesia DHS datasets. I need stunting data but can not seem to find it in the data. Is there any way that I could get the stunting data from Indonesia DHS? Thank you.

Subject: Re: How to get stunting data from datasets Posted by [Reduced-For\(u\)m](https://userforum.dhsprogram.com/index.php?t=usrinfo&id=142) on Thu, 18 Jan 2018 19:07:58 GMT [View Forum Message](https://userforum.dhsprogram.com/index.php?t=rview&th=6704&goto=13887#msg_13887) <> [Reply to Message](https://userforum.dhsprogram.com/index.php?t=post&reply_to=13887)

You can create the stunting variable using the height-for-age z-score variables. Any value less than 2 sd (-200 in the DHS) is stunted. Make sure to remove the very large values that actually mean "missing".

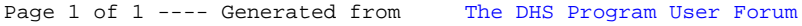